## **ACCCN Online Offering Instructions**

1. Enter main page of the ACCCN website (acccn.org)

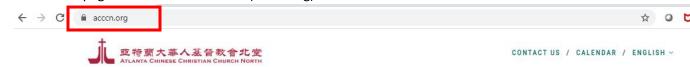

2. Click the "Church Offering" button

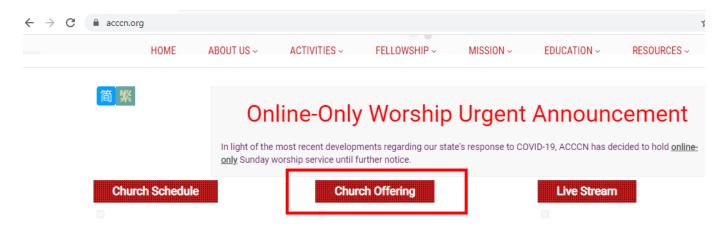

3. For one time gift, please enter "Amount," "Frequency," and "To be given on"

## **CHURCH OFFERING**

Each of you should give what you have decided in your heart to give, not reluctantly or under compulsion, for God loves a cheerful giver. 2 Cor 9:7

## **General Offering**

Give your general offerings to support God's work in and through ACCCN

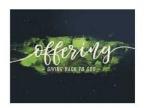

| Amo           | unt            |   |
|---------------|----------------|---|
| \$            | Amount         |   |
| Frequ         | uency          |   |
| One Time Gift |                | ÷ |
| To be         | e given on     | _ |
|               | March 18, 2020 |   |

4. For multiple times offering, please type "Amount," select "Frequency, "Start date" and "End date."

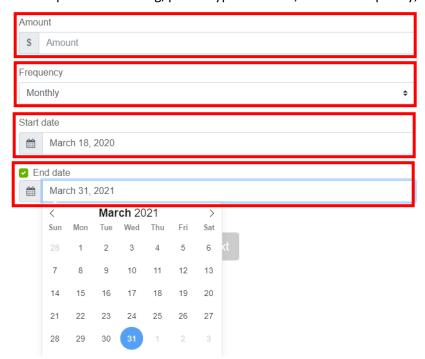

5. Click "Next"

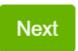

6. Enter your Email, name, address, and phone number.

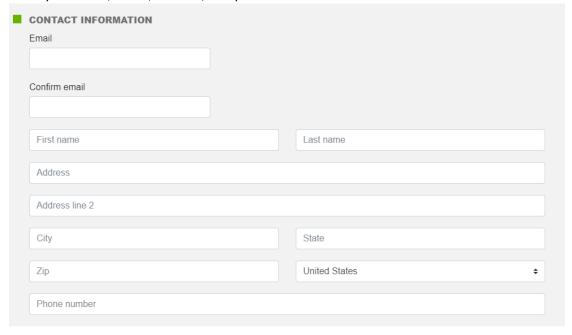

7. Click "Bank" and enter your bank account information.

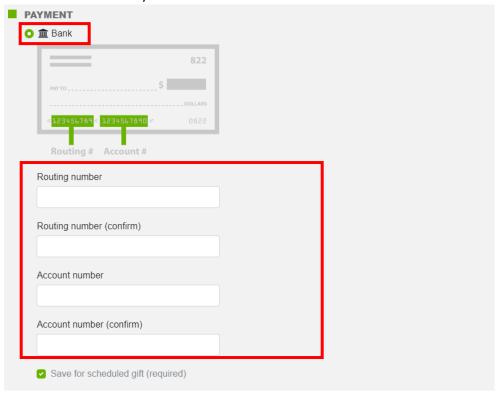

8. Click "Finish"

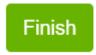

9. Congratulations! You have finished your online offering.

But store up for yourselves treasures in heaven, where moths and vermin do not destroy, and where thieves do not break in and steal. For where your treasure is, there your heart will be also. (Matthew 6:20-21)